# МИНИСТЕРСТВО ОБРАЗОВАНИЯ И МОЛОДЕЖНОЙ ПОЛИТИКИ СВЕРДЛОВСКОЙ ОБЛАСТИ ГОСУДАРСТВЕННОЕ АВТОНОМНОЕ ПРОФЕССИОНАЛЬНОЕ ОБРАЗОВАТЕЛЬНОЕ УЧРЕЖДЕНИЕ СВЕРДЛОВСКОЙ ОБЛАСТИ «ЕКАТЕРИНБУРГСКИЙ МОНТАЖНЫЙ КОЛЛЕДЖ»

Утверждено приказом № <u>256</u>-09

## ПРОГРАММА

Государственной итоговой аттестации выпускников ГАПОУ СО «ЕМК» по основной профессиональной образовательной программе (программа подготовки специалистов среднего звена)

> 38.02.03 «Операционная деятельность в логистике» базовой подготовки

> > Екатеринбург 2020

# Одобрено Педагогическим советом Протокол №  $\mathcal{Z}$ от « 29 » дерейдрея 202  $2020r$

# Одобрено

Методическим объединением строительных дисциплин Протокол № 5 протокол л<u>е</u><br>от « // » дерегред 2020 г.<br>Руководитель МО <u>Дерогее</u> Т.Б. Казачинская

# Разработчик программы:

Руководитель рабочей группы, преподаватель

В.В. Захаров

# Программа

# Государственной итоговой аттестации выпускников ГАПОУ СО «Екатеринбургский монтажный колледж» по основной профессиональной образовательной программе (программе подготовки специалистов среднего звена) 38.02.03 «Операционная деятельность в логистике»

Форма государственной итоговой аттестации защита выпускной квалификационной работы - дипломная работа.

Нормативный срок выполнения и защиты дипломного проекта составляет 6 недель, в том числе:

- подготовка выпускной квалификационной работы - 4 недели;

- защита выпускной квалификационной работы - 2 недели.

# Сроки проведения государственной итоговой аттестации

заочная форма обучения:

С 15 ноября 2021 г. по 10 декабря 2021 г. - выполнение дипломного проекта; С 13 декабря 2021 г. по 24 декабря 2021 г. - защита

дипломного проекта

Цель защиты ВКР - установление соответствия результатов освоения студентами образовательных программ СПО, соответствующим требованиям ФГОС СПО.

Объём выносимого материала на государственную итоговую аттестацию

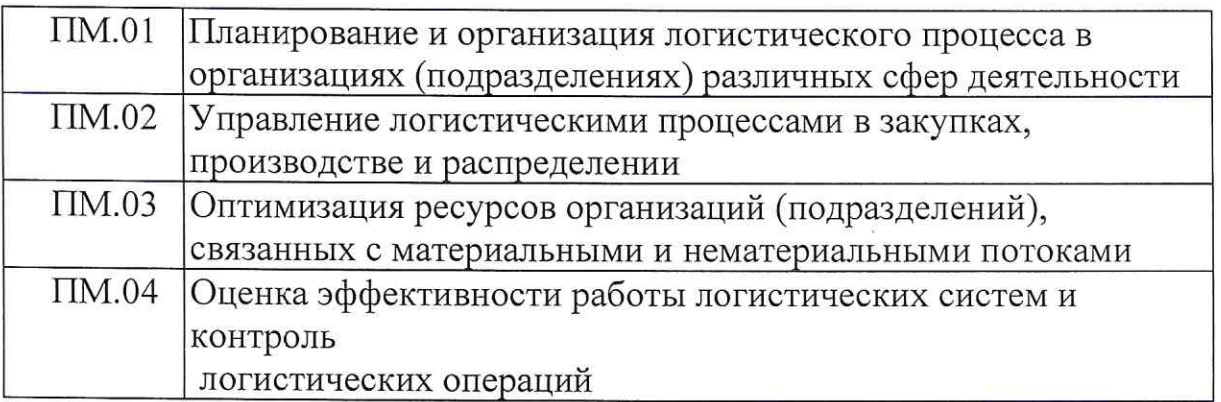

Государственные требования к результатам освоения основной профессиональной образовательной программы по специальностям среднего профессионального образования  $\overline{M}$ требования работодателей  $\mathbf{K}$ образованности выпускника (вариативная часть ФГОС).

Операционный логист должен обладать общими компетенциями, включающими в себя способность:

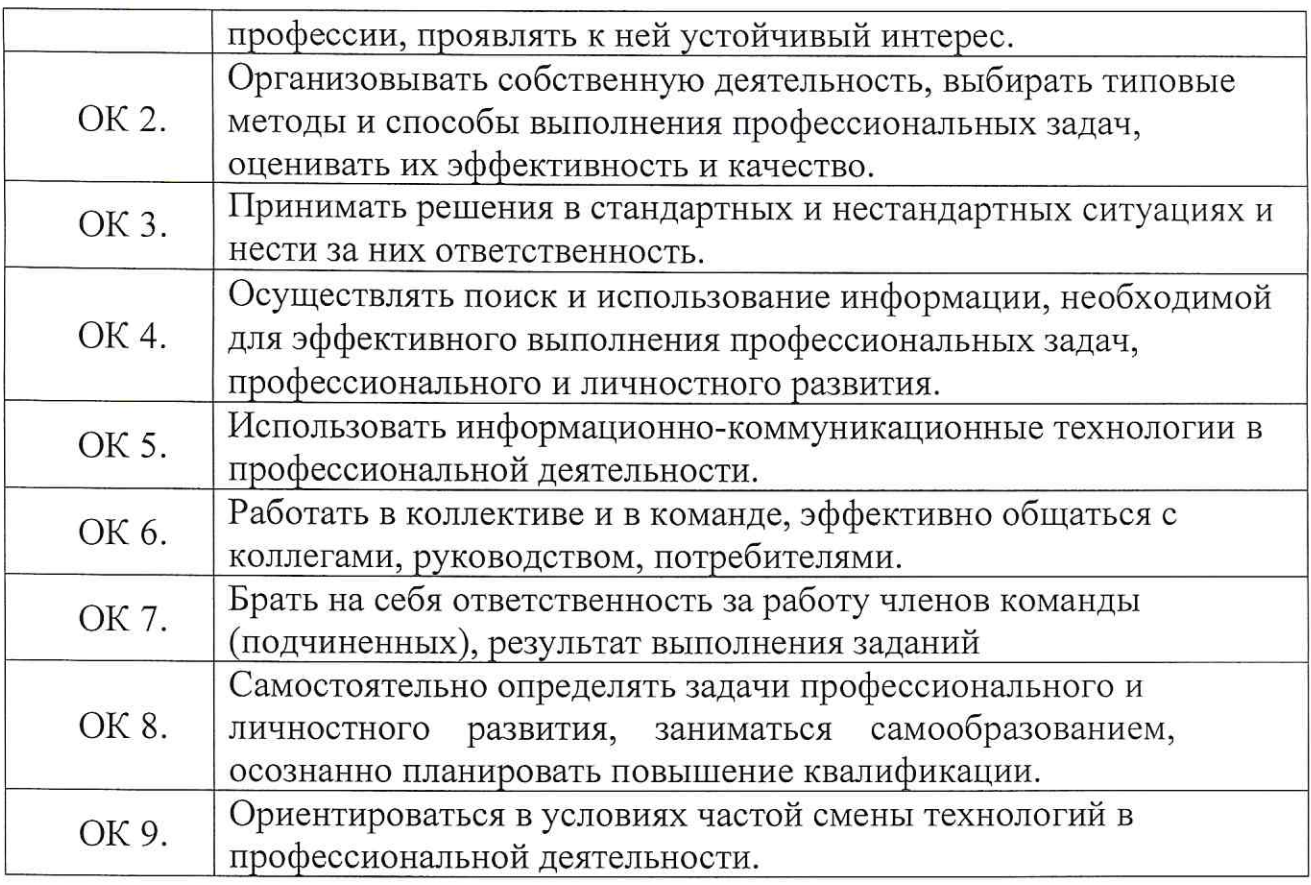

Операционный логист должен обладать профессиональными компетенциями, соответствующими основным видам профессиональной леятельности:

### $\mathbf{IM.01}$ Планирование и организация логистического процесса  $\mathbf{B}$ организациях (в подразделениях) различных сфер деятельности.

ПК 1.1. Принимать участие в разработке стратегических и оперативных логистических планов на уровне подразделения (участка) логистической системы с учетом целей и задач организации в целом. Организовывать работу элементов логистической системы.

ПК 1.2. Планировать и организовывать документооборот в рамках участка логистической системы. Принимать, сортировать самостоятельно  $\,$   $\,$   $\,$   $\,$ составлять требуемую документацию.

ПК 1.3. Осуществлять выбор поставщиков, перевозчиков, определять тип посредников и каналы распределения.

ПК 1.4. Владеть методикой проектирования, организации и анализа на уровне подразделения (участка) логистической системы управления запасами и распределительных каналов.

ПК 1.5. Владеть основами оперативного планирования и организации материальных г. эков на производстве.

### $\mathbf{IM}$ .02 Управление процессами закупках, логистическими  $\mathbf{B}$ производстве и распределении

ПК 2.1. Участвовать в разработке инфраструктуры процесса организации

снабжения и организационной структуры управления снабжением на уровне подразделения (участка) логистической системы с учетом целей и задач организации в целом.

ПК 2.2. Применять методологию проектирования внутрипроизводственных логистических систем при решении практических задач.

ПК 2.3. Использовать различные модели и методы управления запасами.

ПК 2.4. Осуществлять управление заказами, запасами, транспортировкой, складированием, грузопереработкой, упаковкой, сервисом.

# ПМ.03 Оптимизация ресурсов организаций (подразделений), связанных материальными и нематериальными потоками

ПК 3.1. Владеть методологией оценки эффективности функционирования элементов логистической системы.

ПК 3.2. Составлять программу и осуществлять мониторинг показателей (участка) работы уровне подразделения на логистической системы перевозчиков и посредников. (поставщиков, эффективность работы складского хозяйства и каналов распределения).

ПК 3.3. Рассчитывать и анализировать логистические издержки.

ПК 3.4. Применять современные логистические концепции и принципы сокращения логистических расходов.

### ПМ.04 Опенка эффективности работы логистических систем И контроль логистических операций.

ПК 4.1. Проводить контроль выполнения и экспедирования заказов.

ПК 4.2. Организовывать приём и проверку товаров (гарантия получения заказа, проверка качества, подтверждение получения заказанного количества, оформление на получение и регистрацию сырья); контролировать оплату поставок.

критерии оценки ΠК  $4.3.$ Подбирать И анализировать основные рентабельности систем складирования, транспортировки.

функционирования оптимальности Определять критерии ПК 4.4. подразделения (участка) логистической системы с учетом целей и задач организации в целом.

# Структура дипломного проекта:

- титульный лист (Приложение 1)

- задание на дипломный проект (Приложение 2)

- пояснительная записка (разделы пояснительной записки, объем в печатных листах):

- Введение на 2-3 страницы.

Обосновывается актуальность и практическая значимость выбранной темы, формулируются цель и задачи ВКР, перечисляются основные разделы, которые будут выполнены в данной работе.

- Раздел 1. Теоретическая часть на 10-15 листах.

При работе над теоретической частью проводится обзор используемой литературы, используемых логистических систем, обосновывается выбор типа и вида складов, вида складского оборудования, программного обеспечения, вида используемого транспорта и его грузоподъемности, параметры грузоподъемного оборудования.

- Раздел 2. Практическая часть ВКР выполняется по заданию руководителя на основе материалов преддипломной практики в рамках одной или нескольких профессиональных компетенций и должна содержать следующие ПУНКТЫ:

Сбор информации по отрасли.

Сбор информации по рассматриваемому предприятию.

Сбор информации по используемым и перспективным логистическим системам.

Сбор информации по складскому хозяйству и используемой транспортной системе.

Описание работы предприятия.

Анализ работы предприятия и логистической системы в целом.

Выявление недостатков в работе предприятия.

Разработка рекомендаций ПО повышению эффективности работы предприятия.

- Раздел 3. Расчетная часть на 10-15 листах:

Расчет затрат предприятия и логистических затрат.

Расчет рентабельности предприятия логистической системы.

Расчет эффективности предложенных мероприятий.

- Заключение:

Подведение результатов работы, описание выявленных недостатков в работе логистической системы и предложенных рекомендаций по повышению эффективности работы предприятия. Приведение результатов расчетов.

Список используемой литературы, информационных ресурсов (не менее  $20,$ составленный  $\mathbf B$ следующем порядке: - федеральные законы (в очередности от последнего года принятия к предыдущим);

- указы Президента Российской Федерации (в той же последовательности); постановления Правительства Российской Федерации (B) той же очередности): ä, иные нормативные правовые акты; - иные официальные материалы (резолюции-рекомендации международных организаций и конференций, официальные доклады, официальные отчеты и др.);

- монографии, учебники, учебные пособия (в алфавитном порядке); - иностранная литература.

# Требования к оформлению выпускных квалификационных работ

Пояснительную записку выполнить на листах формата А4 с рамкой толщиной 1,5 пт на расстоянии от границ листа (поля): сверху, снизу, справа - 0,5 см, слева 2 см. На титульном листе рамка не выполняется. Внизу страниц выполнить основные надписи форма 5, 6 и дополнительные графы к ним по ГОСТ Р 21.1101-2013, начиная с третьего листа сквозной нумерации. Текст должен отступать от рамки и основных надписей: слева и справа -0,5 см, сверху и снизу – 1 см. Шрифт: Times New Roman, кегль 14. Интервал одинарный. Абзацный отступ - 1,5 см. Выравнивание текста - по ширине. Исключить переносы в словах. Таблицы, рисунки, фото в основной текст добавляются в текстовом редакторе Word. Сквозную нумерацию страниц проставить в нижнем правом углу, начиная со второй страницы.

Оглавление должно содержать перечень глав и разделов, подразделы, которые нумеруются арабскими цифрами и имеют наименования. Главы должны иметь порядковые номера в пределах всей дипломной работы (1, 2, 3 и т.д.); разделы должны иметь порядковые номера в пределах каждой части  $(1.1, 1.2 \text{ и }$ т.д.; 2.1, 2.2 и т.д.); подразделы должны иметь порядковые номера в пределах каждого раздела (1.1.1, 1.1.2 и т.д.; 2.1.1, 2.1.2 и т. д.).

При наличии в дипломной работе более одного рисунка, таблицы, приложения их нумеруют последовательно арабскими цифрами (рисунки и таблицы отдельно). Рисунки, таблицы. приложения должны иметь наименования. На все рисунки, таблицы, приложения должны быть ссылки в тексте. Иллюстрации и таблицы рекомендуется располагать по тексту (после ссылки и возможно ближе к ней).

Презентация должна содержать 12 - 17 кадров.

Первый кадр - титульный с указанием темы ВКР, исполнителя, руководителя и консультанта. На последующих кадрах нужно показать ход работы, ключевые и итоговые показатели. Презентация не должна содержать текста. Последний кадр «Спасибо за внимание»

### Рецензирование выпускных квалификационных работ

1. ВКР подлежат обязательному рецензированию.

2. Внешнее рецензирование ВКР проводится с целью обеспечения объективности оценки труда выпускника. Выполненные квалификационные работы рецензируются специалистами по тематике ВКР из государственных органов власти, сферы труда и образования, научно-исследовательских институтов и др.

3. Рецензенты ВКР определяются не позднее чем за месяц до защиты.

4. Рецензия должна включать:

- заключение о соответствии ВКР заявленной теме и заданию на нее;
- оценку качества выполнения каждого раздела ВКР;
- оценку степени разработки поставленных вопросов и практической

значимости работы;

- общую оценку качества выполнения ВКР.

5. Содержание рецензии доводится до сведения обучающегося не позднее чем за день до защиты работы.

6. Внесение изменений в ВКР после получения рецензии не допускается.

7. Образовательная организация после ознакомления с отзывом руководителя и рецензией решает вопрос о допуске обучающегося к защите и передает ВКР в ГЭК. Процедура передачи определяется локальным нормативным актом образовательной организации.

# Примерная тематика выпускных квалификационных работ.

Подготовка и защита ВКР способствует систематизации, расширению освоенных **BO** время обучения знаний ПО общепрофессиональным дисциплинам, профессиональным модулям закреплению  $\overline{\rm M}$ знаний выпускника по специальности при решении разрабатываемых в выпускной квалификационной работе конкретных задач, а также выяснению уровня подготовки выпускника к самостоятельной работе и направлены на проверку качества полученных обучающимся знаний и умений, сформированности общих профессиональных И компетенций, ПОЗВОЛЯЮЩИХ решать профессиональные задачи. (Приложение 3).

# Условия подготовки и процедура проведения ГИА

Темы выпускных квалификационных работ определяются колледжем по согласованию с работодателями. Студенту предоставляется право выбора темы выпускной квалификационной работы, в том числе предложения своей тематики с необходимым обоснованием целесообразности ее разработки для практического применения. При этом тематика выпускной квалификационной работы должна соответствовать содержанию одного или нескольких профессиональных модулей, входящих в образовательную программу среднего профессионального образования.

Для подготовки выпускной квалификационной работы студенту назначается руководитель и консультанты по разделам дипломной работы (проекта).

Закрепление за студентами тем выпускных квалификационных работ, назначение руководителей и консультантов осуществляется приказом. Руководитель **BKP** заполняет План-график выполнения выпускной квалификационной работы и устанавливает сроки выполнения каждой части дипломной работы, выдает студенту под роспись. (Приложение 5).

В целях определения соответствия результатов освоения студентами образовательных программ среднего профессионального образования соответствующим требованиям федерального государственного образовательного стандарта среднего профессионального образования ГИА проводится государственными экзаменационными комиссиями (ГЭК), которые создаются образовательной организацией по образовательной программе среднего профессионального образования.

Государственная экзаменационная комиссия формируется из педагогических работников образовательной организации, лиц, приглашенных из сторонних организаций, в том числе педагогических работников, представителей работодателей или их объединений, направление деятельности которых соответствует области профессиональной деятельности, к которой готовятся выпускники.

Состав государственной экзаменационной комиссии утверждается приказом.

Государственную экзаменационную комиссию возглавляет председатель, который организует  $\overline{\rm M}$ контролирует деятельность государственной экзаменационной комиссии, обеспечивает единство требований, предъявляемых к выпускникам.

Председатель ГЭК утверждается не позднее 20 декабря текущего года на следующий календарный год (с 1 января по 31 декабря) органом исполнительной власти субъекта Российской Федерации. Председателем государственной экзаменационной комиссии образовательной организации утверждается лицо, не работающее в образовательной организации, из числа: руководителей ИЛИ заместителей руководителей организаций, осуществляющих образовательную деятельность, соответствующую области профессиональной деятельности, к которой готовятся выпускники;

представителей работодателей ИЛИ объединений, направление ИX деятельности которых соответствует области профессиональной деятельности, к которой готовятся выпускники.

Руководитель образовательной организации является заместителем государственной председателя экзаменационной комиссии. Β случае создания в образовательной организации нескольких государственных экзаменационных комиссий несколько заместителей назначается государственной председателя экзаменационной комиссии И3 числа заместителей руководителя образовательной организации ИЛИ педагогических работников.

Государственная экзаменационная комиссия действует в течение одного календарного года.

### Порядок проведения государственной итоговой аттестации

К государственной итоговой аттестации допускается студент, не имеющий академической задолженности и в полном объеме выполнивший осваиваемой план или индивидуальный учебный план по учебный образовательной программе среднего профессионального образования.

Программа государственной итоговой аттестации, требования  $\,$  K выпускным квалификационным работам, а также критерии оценки знаний, утвержденные образовательной организацией, доводятся ДО сведения студентов, не позднее чем за шесть месяцев до начала государственной итоговой аттестации.

выпускных защита Сдача государственного экзамена И открытых заседаниях квалификационных работ проводятся на

государственной экзаменационной комиссии с участием не менее двух третей ее состава.

Результаты любой из форм государственной итоговой аттестации, определяются "отлично", "хорошо", оценками "удовлетворительно", "неудовлетворительно" и объявляются в тот же день после оформления в установленном порядке протоколов заседаний государственных экзаменационных комиссий.

Решения государственных экзаменационных комиссий принимаются на закрытых заседаниях простым большинством голосов членов комиссии участвующих в заседании, при обязательном присутствии председателя заместителя. При равном числе голосов голос комиссии ИЛИ его председательствующего на заседании государственной экзаменационной комиссии является решающим.

Лицам, не проходившим государственной итоговой аттестации по уважительной причине, предоставляется возможность пройти государственную итоговую аттестацию без отчисления из образовательной организации.

Дополнительные заседания государственных экзаменационных комиссий организуются в установленные образовательной организацией сроки, но не позднее четырех месяцев после подачи заявления лицом, не проходившим государственной итоговой аттестации по уважительной причине.

Обучающиеся, не прошедшие государственной итоговой аттестации ИЛИ получившие на государственной итоговой аттестации неудовлетворительные результаты, проходят государственную итоговую аттестацию не ранее чем через шесть месяцев после прохождения государственной итоговой аттестации впервые.

Для прохождения государственной итоговой аттестации лицо, не прошедшее государственную итоговую аттестацию по неуважительной причине или получившее на государственной итоговой аттестации неудовлетворительную оценку, восстанавливается в образовательной организации на период времени, установленный образовательной организацией самостоятельно, но не менее предусмотренного календарным учебным графиком ДЛЯ прохождения государственной аттестации итоговой соответствующей образовательной программы среднего профессионального образования.

Повторное прохождение государственной итоговой аттестации для одного лица назначается образовательной организацией не более двух раз.

Решение государственной экзаменационной комиссии оформляется протоколом. который подписывается председателем государственной экзаменационной комиссии (в случае отсутствия председателя  $e_{\Gamma}$ заместителем) и секретарем государственной экзаменационной комиссии и хранится в архиве образовательной организации.

В Государственную экзаменационную комиссию до начала защиты квалификационных выпускных работ предоставляются следующие материалы:

1. Приказы директора колледжа «О проведении государственной итоговой аттестации выпускников» и «О составе государственной экзаменационной комиссии».

2. Приказ директора колледжа  $\langle \langle$ O допуске студентов К государственной итоговой аттестации».

Федеральный государственный образовательный стандарт по специальности среднего профессионального образования, обоснование вариативной части образовательного учреждения.

4. Сводная ведомость итоговых оценок успеваемости студентов.

5. Документы, подтверждающие освоение профессиональных модулей.

6. Выпускные квалификационные работы выпускников.

7. Отзывы руководителя выпускной квалификационной работы.

8. Рецензии на выпускную квалификационную работу.

9. Зачетные книжки студентов.

10. Книга протоколов заседаний ГЭК.

На защиту выпускной квалификационной работы отводится до 45 минут, включает доклад студента (не более 10-15 минут), чтение отзыва и рецензии, вопросы членов комиссии, ответы студента.

Заседания государственной экзаменационной комиссии протоколируются. В протоколе записываются: итоговая оценка выпускной квалификационной работы, присуждение квалификации и особые мнения членов комиссии. Протоколы сдаются в учебную часть колледжа. Книга протоколов хранится в делах образовательного учреждения. Секретарь комиссии несет личную ответственность за оформление и сдачу протоколов заседаний комиссии, отчета председателя ГЭК, статистических данных по результатам защиты.

Государственная экзаменационная комиссия составляет отчет о работе. В отчете должна быть отражена следующая информация:

- качественный состав Государственных экзаменационных комиссий;

- перечень видов государственной итоговой аттестации обучающихся по основной профессиональной образовательной программе;

- характеристика общего уровня подготовки выпускников по данной специальности;

- количество дипломов с отличием;

- количество дипломов с практическим применением;

- анализ результатов по государственной итоговой аттестации;

- недостатки в подготовке выпускников по данной специальности;

- выводы и предложения.

### Порядок подачи и рассмотрения апелляций

 $\Pi$ <sub>o</sub> результатам государственной аттестации выпускник, участвовавший в государственной итоговой аттестации, имеет право подать в письменное апелляционное заявление апелляционную комиссию  $\mathbf{O}$ 

проведения установленного порядка мнению, нарушении,  $\Pi$ O  $er$ государственной итоговой аттестации и (или) несогласии с ее результатами (далее - апелляция).

Апелляция подается лично выпускником или родителями (законными выпускника апелляционную  $\, {\bf B}$ представителями) несовершеннолетнего комиссию колледжа.

Апелляция о нарушении порядка проведения государственной итоговой аттестации подается непосредственно в день проведения государственной итоговой аттестации.

Апелляция о несогласии с результатами государственной итоговой аттестации подается не позднее следующего рабочего дня после объявления результатов государственной итоговой аттестации.

Апелляция рассматривается апелляционной комиссией не позднее трех рабочих дней с момента ее поступления.

образовательной апелляционной комиссии утверждается Состав организацией одновременно с утверждением состава государственной экзаменационной комиссии.

Решение апелляционной комиссии принимается простым большинством голосов. При равном числе голосов голос председательствующего на заседании апелляционной комиссии является решающим.

Решение апелляционной комиссии доводится до сведения подавшего апелляцию выпускника (под роспись) в течение трех рабочих дней со дня заседания апелляционной комиссии.

И окончательным комиссии является апелляционной Решение пересмотру не подлежит.

Решение апелляционной комиссии оформляется протоколом, который подписывается председателем и секретарем апелляционной комиссии и хранится в архиве образовательной организации.

Контроль и оценка результатов освоения основной профессиональной образовательной программы проводится на основании оценки уровня сформированности профессиональных компетенций (ПК 1.1- ПК 4.3) и общих компетенций (ОК 1 - ОК 9) в ходе выполнения и защиты дипломного проекта.

основной освоения результатов оценка Контроль И профессиональной образовательной программы проводится на основании оценки уровня сформированности профессиональных компетенций (ПК 1.1-ПК 4.6) и общих компетенций (ОК 1 - ОК 10) в ходе выполнения и защиты дипломного проекта

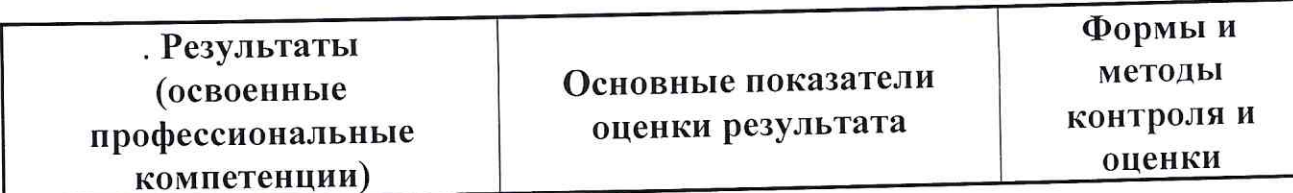

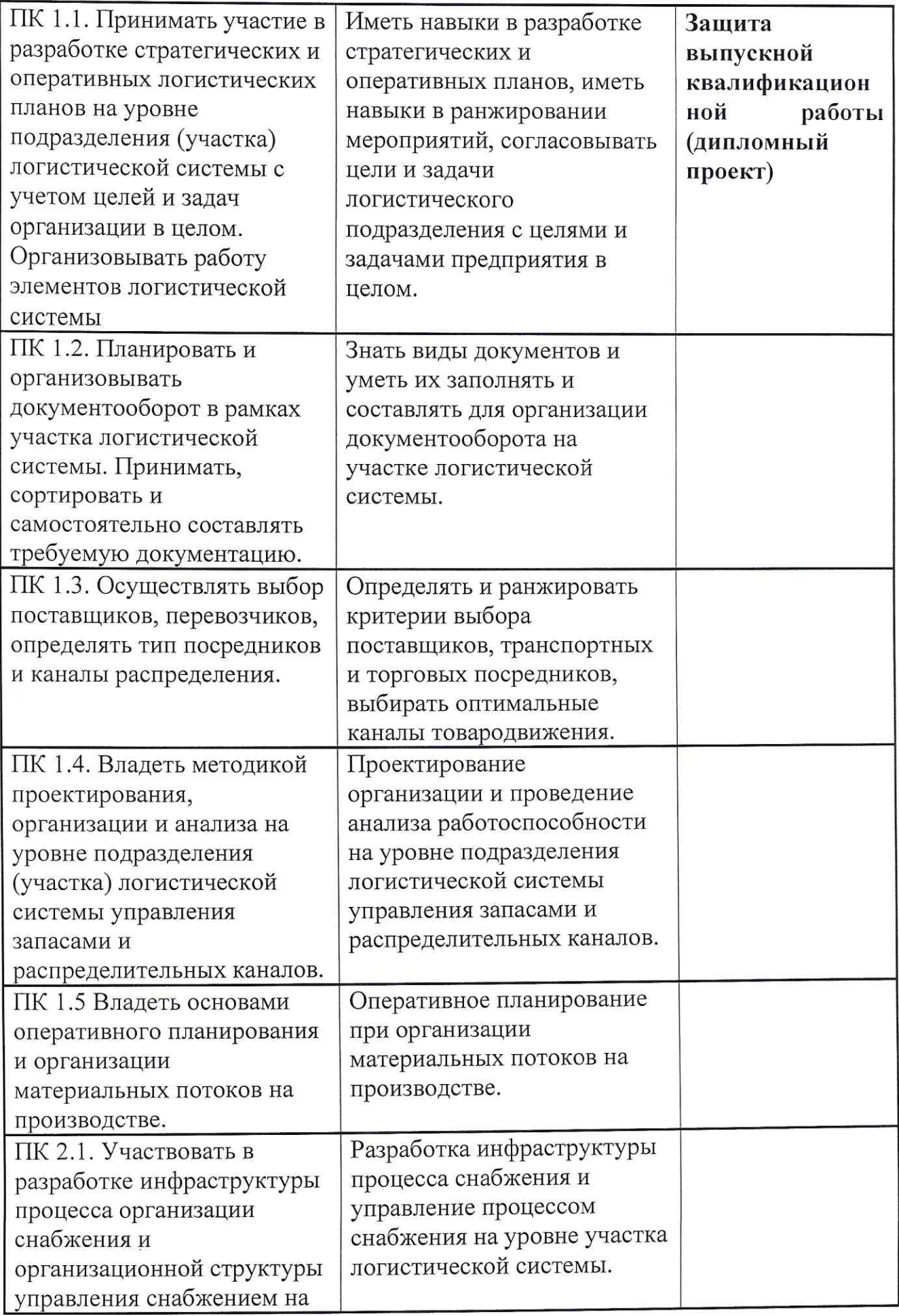

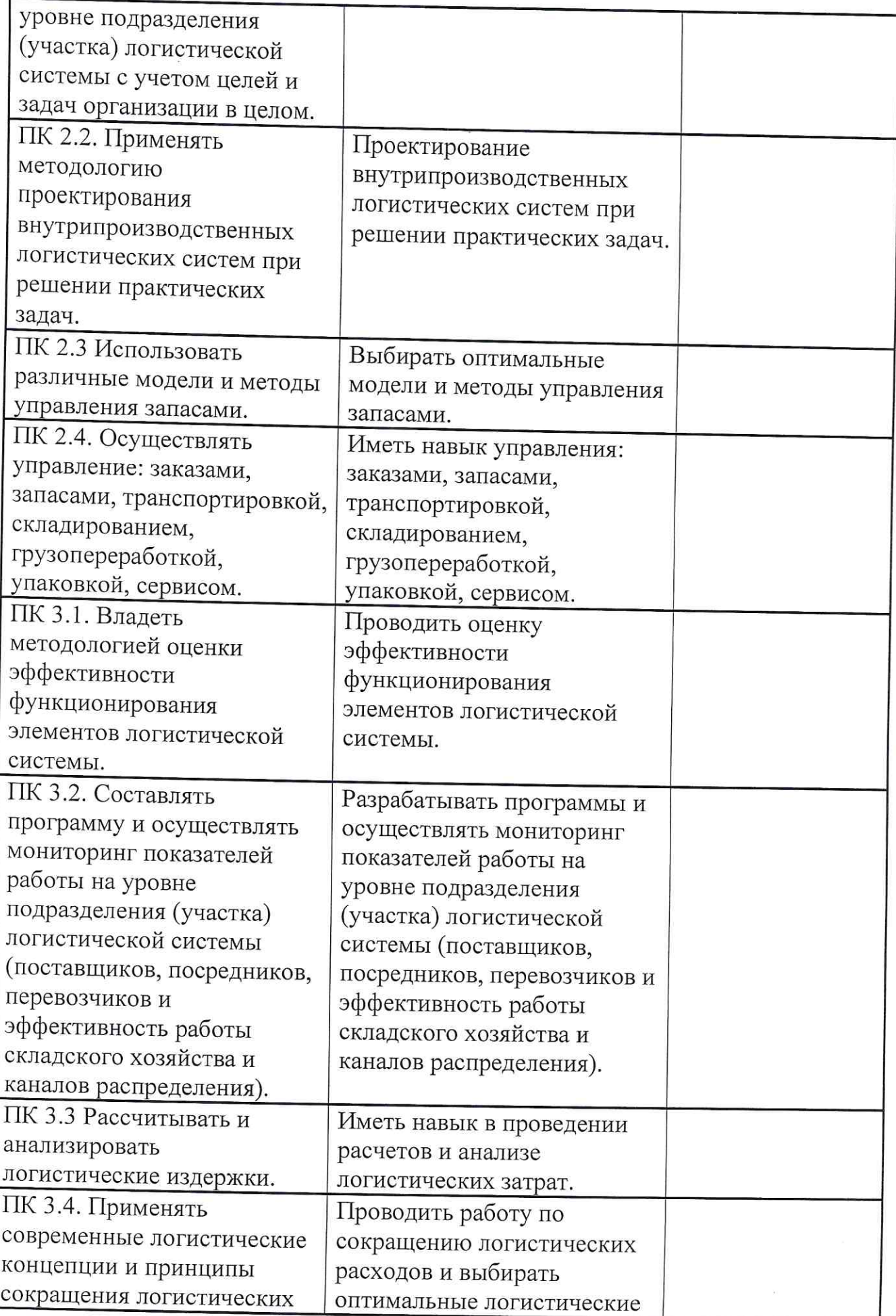

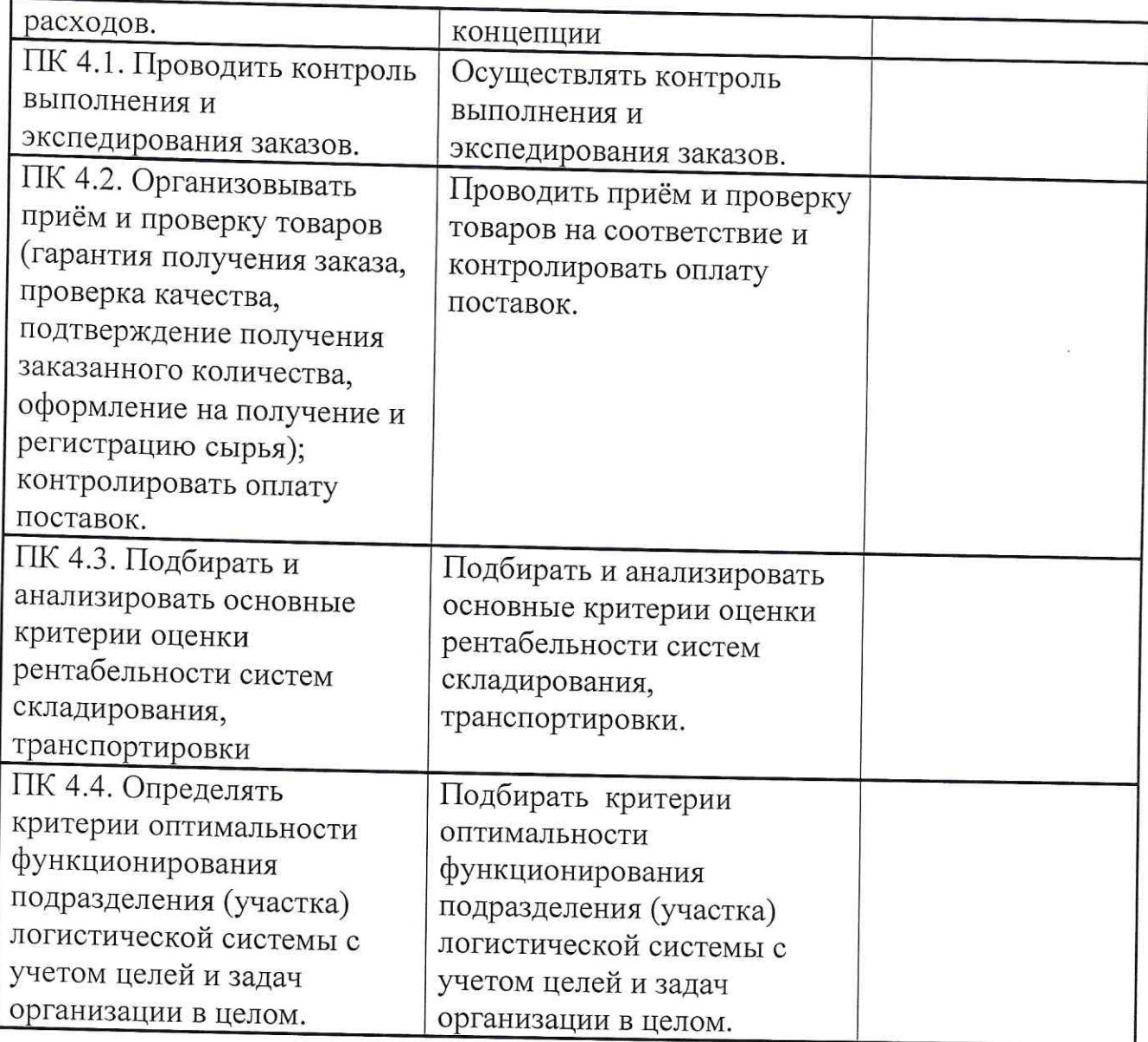

Формы и методы контроля и оценки результатов обучения должны позволять выявить выпускников  $\mathbf{y}$  $\rm He$ только степень сформированности профессиональных компетенций, а также определить их умения применять на практике полученные знания, которые отражаются в общих компетенциях.

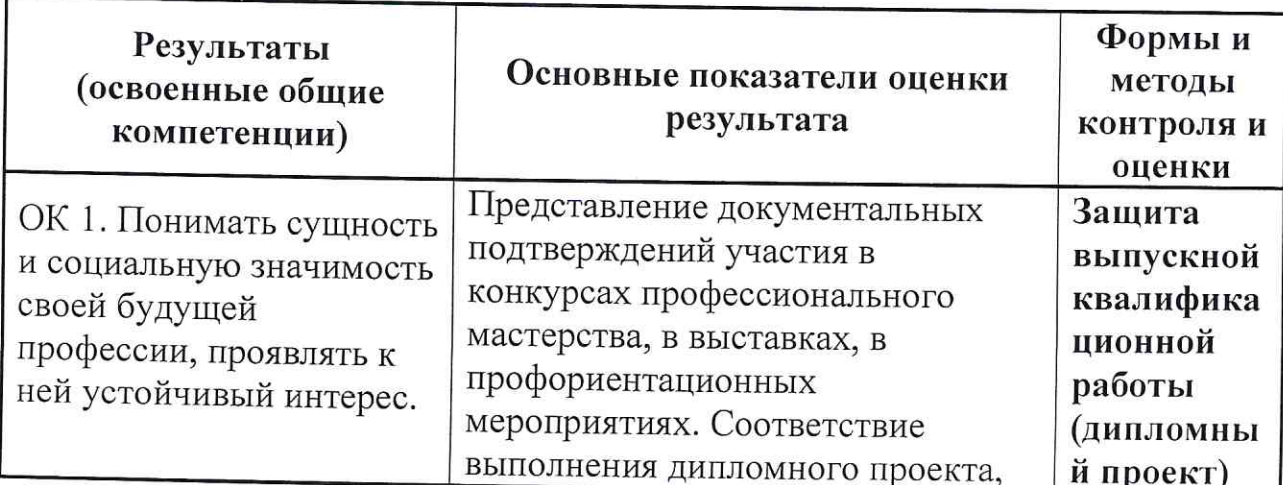

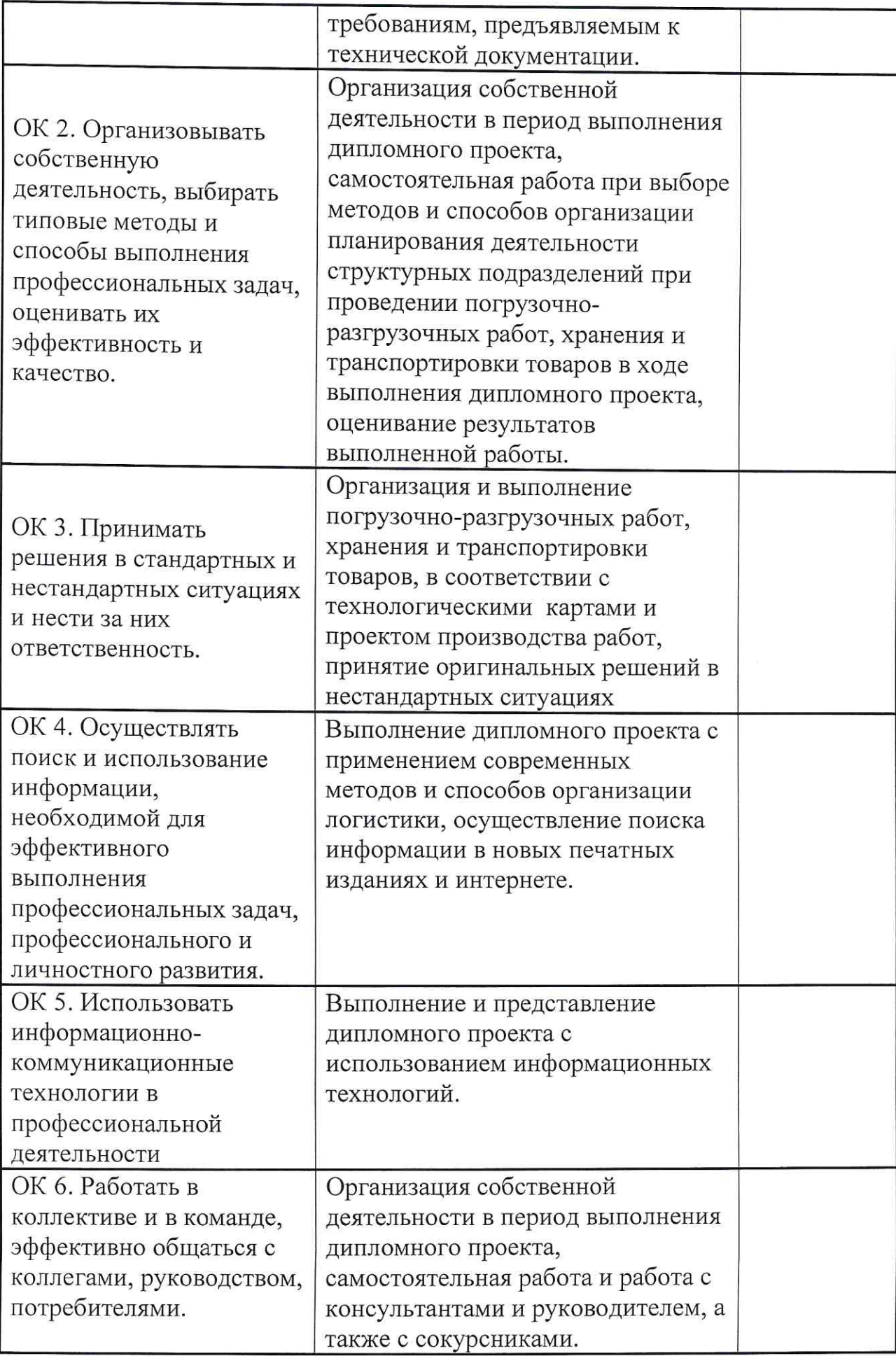

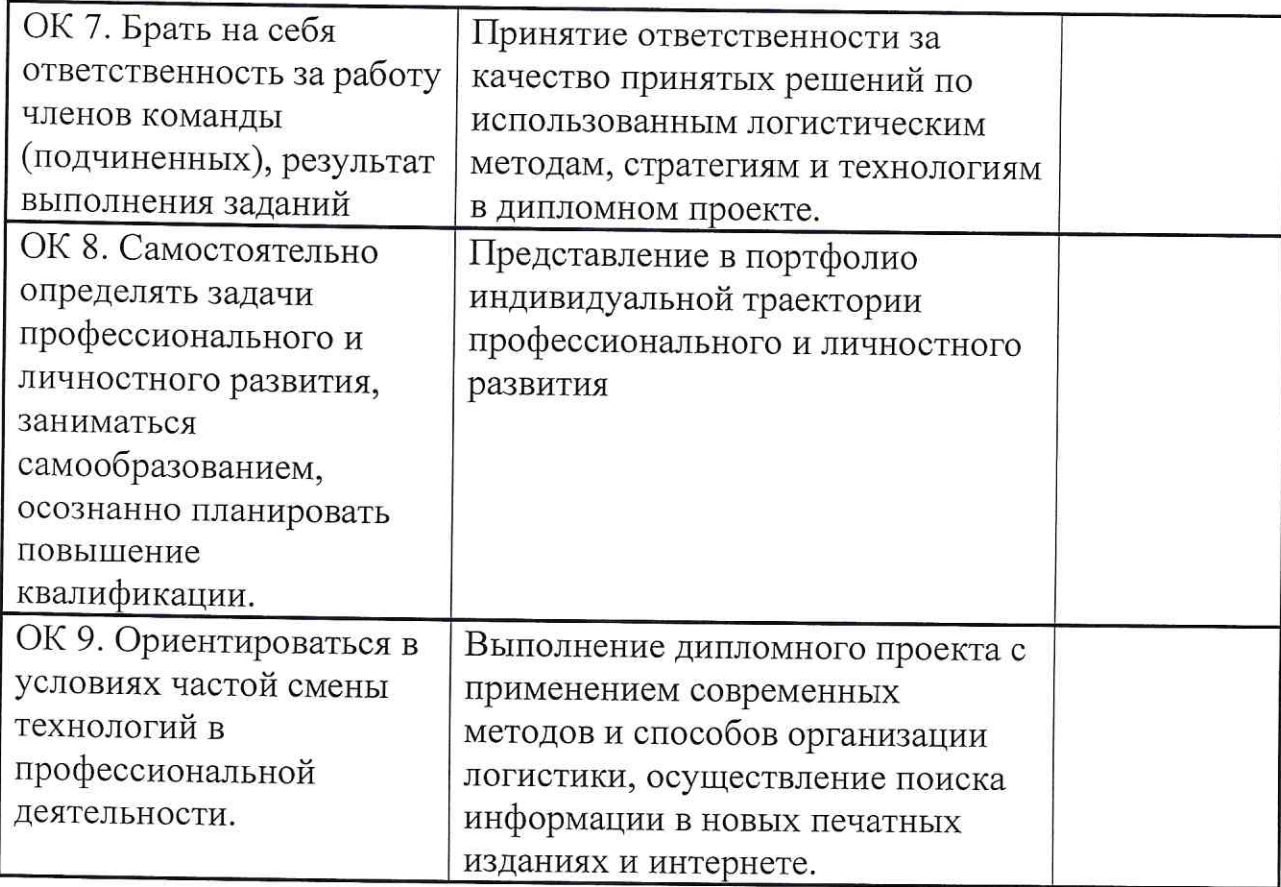

Оценка уровня сформированности компетенций производится по пятибальной системе:

Оценка 5 выставляется в случаях, когда представлены все основные показатели освоенной компетенции.

Оценка 4 выставляется в случаях, когда представлены основные показатели освоенной компетенции и допущены следующие ошибки:

- незначительные просчеты в планировании технологии производства работ;

- технологии производства работ представлены недостаточно полно.

Оценка 3 выставляется в случаях, когда представлены основные показатели освоенной компетенции и допущены следующие ошибки:

- необоснованное или нерациональное планирование технологий производства работ;

- технологии производства работ представлены не полно;

- дипломный проект выполнен без использования информационных технологий.

Оценка 2 выставляется в случаях, когда не представлены основные показатели освоенной компетенции.

Результаты оценивания заносятся членами ГЭК в оценочные листы (Приложение 4).

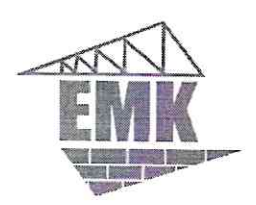

Министерство образования и молодежной политики Свердловской области Государственное автономное профессиональное образовательное учреждение Свердловской области «Екатеринбургский монтажный колледж»

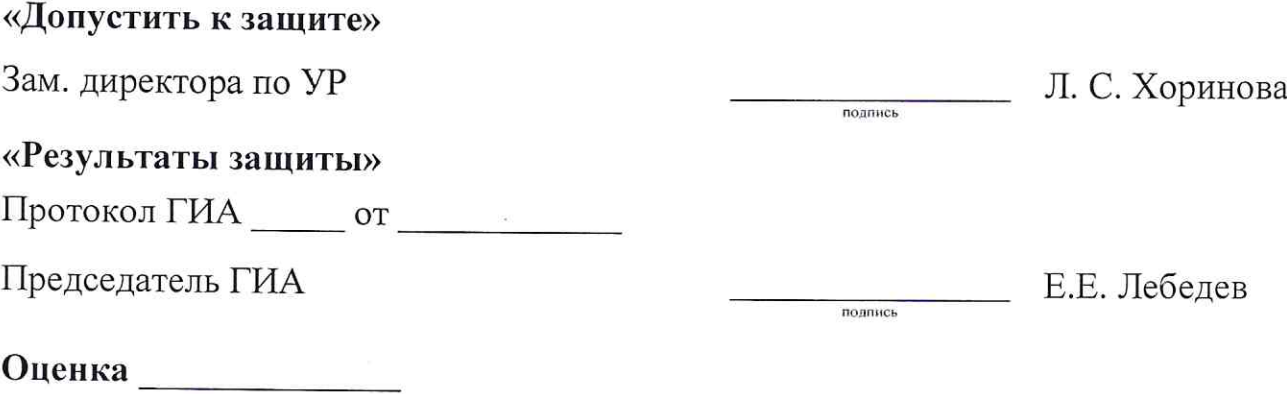

# ДИПЛОМНЫЙ ПРОЕКТ

Tema: ............

 $EMK$ ...-...-...- $\Pi$ 3

 $\mathcal{L}$ 

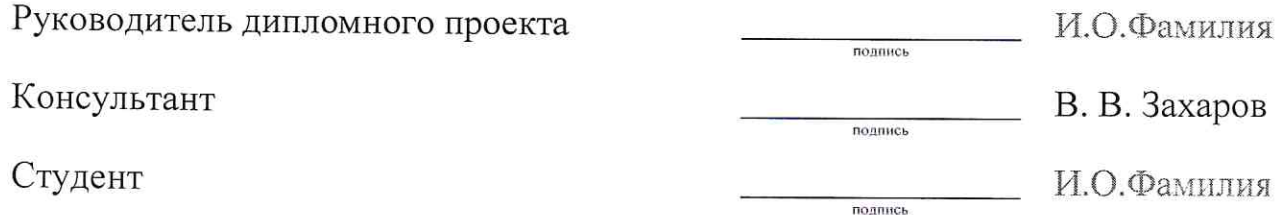

# Министерство образования и молодежной политики Свердловской области Государственное автономное профессиональное образовательное учреждение

# Свердловской области

# «Екатеринбургский монтажный колледж»

# Задание на выполнение дипломной работы

по специальности 21.02.05. «Операционная деятельность в логистике» студенту  $\overline{J1-81}$ группы выдано «30» сентября 2021 года. Срок выполнения с 15. 11.2021 по 10.12.2021. Защита проекта с 13.12.2021 по 24.12.2021 

Дипломный проект выполняется в следующем объёме: Пояснительная записка:

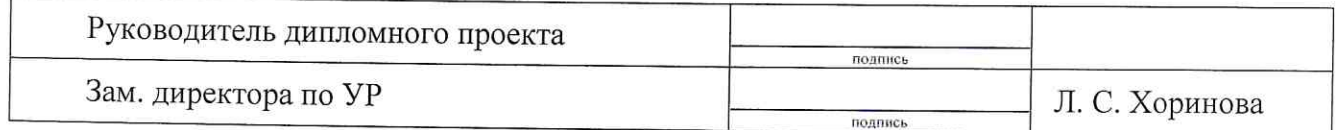

# Примерная тематика выпускных квалификационных работ для государственной итоговой аттестации выпускников ГАПОУ СО «Екатеринбургский монтажный колледж» по основной профессиональной образовательной программе среднего профессионального образования (программа подготовки специалистов среднего звена) базовая подготовка по специальности 38.02.03. «Операционная деятельность в логистике»

Выпускная квалификационная работа способствует систематизации и закреплению знаний выпускника по специальности при решении конкретных задач, а также выяснению уровня подготовки выпускника к самостоятельной работе.

## Темы дипломных работ

- 1. Анализ и расчет транспортных затрат
- 2. Анализ структуры логистических издержек предприятия
- 3. Анализ эффективности логистического подхода в организации транспортного процесса
- 4. Анализ эффективности транспортного процесса
- 5. Внедрение информационной системы на складе предприятия
- 6. Выбор месторасположения склада
- 7. Выбор поставщика на предприятии
- 8. Выбор рациональной формы снабжения
- 9. Выбор стратегического направления деятельности предприятия
- 10. Интеграция как перспектива развития логистики
- 11. Запасы и складирование в транспортной логистике
- 12. Логистика в сфере услуг
- 13. Логистика городского общественного транспорта
- 14. Логистика материальных потоков и её совершенствование на предприятии
- 15. Логистика производственных процессов на предприятии: совершенствование и взаимоувязка в пространстве и времени
- 16. Логистическое обеспечение конкурентного потенциала организации
- 17. Логистический подход к управлению потоковыми процессами
- 18. Логистические потоки оптовых баз
- 19. Логистические технологии доставки грузов потребителям
- 20. Логистика торгово-посреднической деятельности
- 21. Маршрутизация автомобильных перевозок
- 22. Материалообеспечение промышленных предприятий
- 23. Обеспечение качества логистических операций
- 24. Оптимизация ассортиментного состава запасов в логистических системах. ABC - анализ
- 25. Оптимизация управления складским хозяйством;
- 26. Организация и автоматизация процессов логистики в торговой компании
- 27. Организация бережливого производства в сфере транспортных услуг
- 28. Организация и оперативное управление материальными потоками в логистических системах
- 29. Организация и управление международными грузовыми перевозками
- 30. Организация и управление процессом перемещения и хранения грузов на складах организации
- 31. Организация малого автотранспортного предприятия
- 32. Организация оперативного (или стратегического) контроллинга на предприятии
- 33. Организация работы подсистемы сбыта в логистической системе организации
- 34. Организация технологического процесса на складе
- 35. Организация эффективной системы распределения товара
- 36. Особенности логистики в сфере услуг. Критерии качества логистического сервиса
- 37. Оценка эффективности логистической деятельности компании
- 38. Партнерство в сфере логистики. Аутсорсинг в логистических операциях
- 39. Планирование объема материалопотока в организации
- 40. Повышение конкурентоспособности предприятия на основе совершенствования логистической системы
- 41. Повышение эффективности работы предприятия на основе стандартизации и сертификация цепей поставок
- 42. Повышение эффективности складской деятельности компании
- 43. Применение ТQM в управлении процессами транспортировки
- 44. Проблемы логистики на современном этапе развития
- 45. Развитие логистики запасов в организации
- 46. Разработка складской логистической системы
- 47. Реинжиниринг бизнес-процессов предприятия
- 48. Реорганизация логистической системы компании
- 49. Система управления запаса с фиксированным размером заказа
- 50. Система управления запасами с фиксированным интервалом времени
- 51. Система управления запасами «Минимум-Максимум»
- 52. Совершенствование методов логистического аудита и оценки поставщиков
- 53. Совершенствование организации междугородных перевозок грузов
- 54. Совершенствование организации транспортно-экспедиционного предприятия
- 55. Совершенствование организационно-функциональной структуры управления компанией в условиях рынка
- 56. Совершенствование системы управления заказами на транспортном предприятии
- 57. Совершенствование транспортного процесса в цепи поставок
- 58. Совершенствование управления ключевыми видами логистической деятельности в организации
- 59. Совершенствование управления цепями поставок на базе SCM-модели
- 60. Создание и внедрение службы логистики в компании
- 61. Стратегическое управление затратами организации на транспорте
- 62. Стратегия логистического управления закупками
- 63. Терминально-складское обеспечение логистических технологий
- 64. Транспортно-логистический сервис
- 65. Транспортно-логистическое обеспечение предприятия
- 66. Транспортные издержки и формирование цены на транспортнологистическое обслуживание
- 67. Управление запасами продукции в компании
- 68. Управление затратами на предприятии (логистической цепи поставок)
- 69. Управление транспортной логистикой при автомобильных перевозках
- 70. Формирование механизма управления результативностью в цепочках поставок продукции
- 71. Функционально-стоимостной анализ в рационализации транспортносбытовой и закупочной деятельности предприятия
- 72. Экономические основы функционирования производственной логистической системы
- 73. Эффективная организация складского технологического процесса
- 74. Эффективность логистических систем

Согласовано с работодателями:

(наименование предприятия (организации), ФИО руководителя, печать)

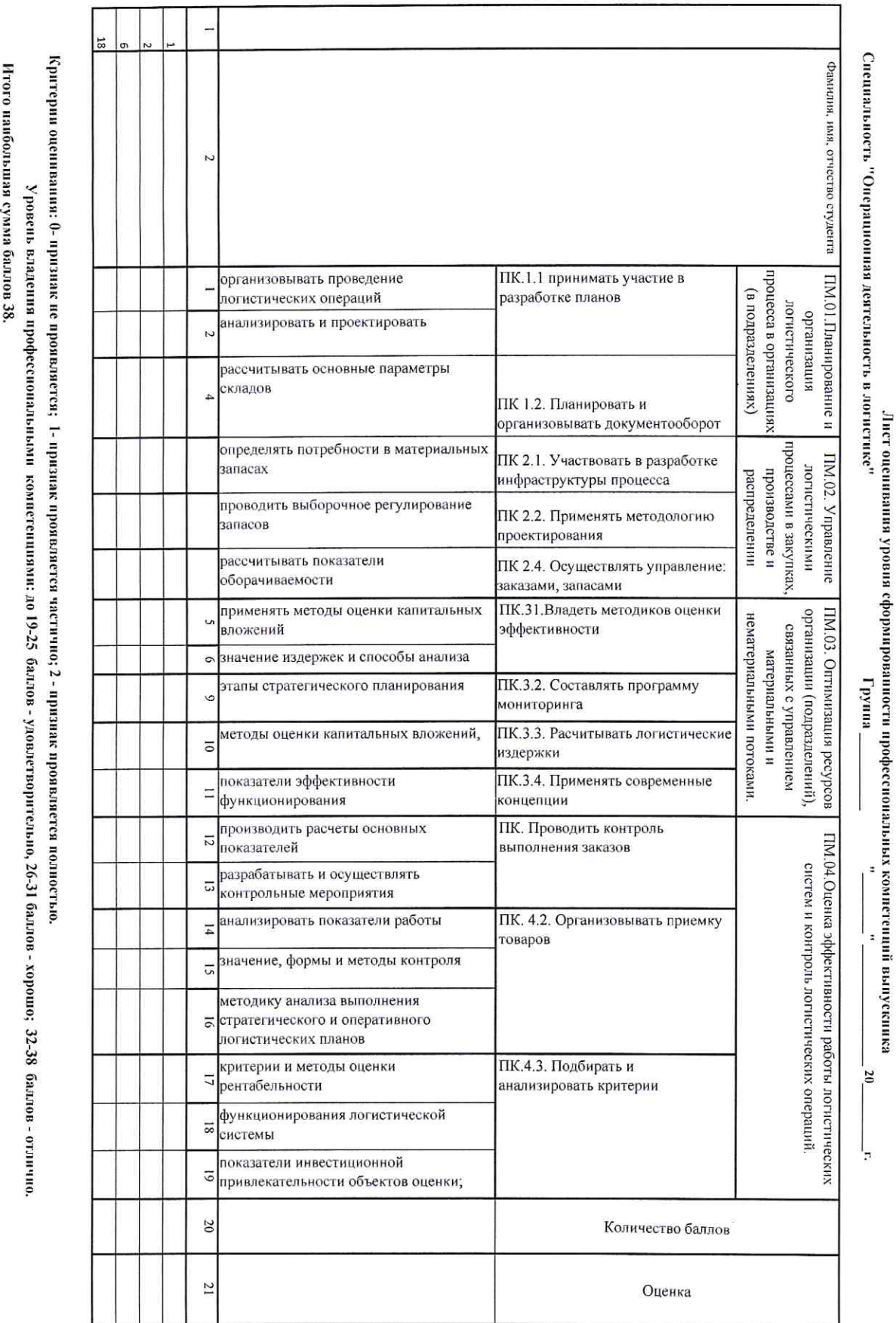

Председатель ГЭК

Приложение 4

Z 4  $\omega$  $\cup$ эффективности предложенных мероприятий недостатков, выбор оптимального варианта и приведение аргументации в его выявление недостатков в работе, разработка вариантов решения выявленных на выоранном предприятии. Раздел 1. Теоретические знания, касающиеся работы логистической системы - Введение Пояснительная записка Раздел 3. Проведение расчетов логистических затрат и предприятия в целом, зациту. Раздел 2. Описание и анализ работы предприятия и логистической системы, Наименование этапов работы эффективности предложенных мероприятий. (2 - 3 кадра). **Kallpa** расчет рентабельности и других экономических показателей, расчет расчета рентабельности и других экономических показателей, расчета Составление презентации: Представление руководителю завершенной дипломной работы для список, приложения Представление на проверку руководителю Заключение, библиографический Работа над Приложениями к ВКР Работа над **библиографическим списком** Выполнение индивидуального задания Раздел 3. Приведение расчетов логистических затрат и предприятия в целом Раздел 2. Описание работы предприятия и логистики в целом.  $(5-7 \text{ kappon})$ подготовки письменного отзыва и рецензирования ВКР Раздел 1. Теоретические знания, касающиеся заявленных проблем.  $(3 - 4$ 24-26 ноября врполнения имоd, 22-24 ноября декабря 8 декабря  $01 - 6$ 8 декабря 17-20 ноября 8 декабря 29.11-06.12 15-16 ноября руководителя, влиничизом Оценка ля, руководите EI нетапультан ОИФ итовожд Teng Подпись

# План-график выполнения выпускной квалификационной работы

Приложение 5

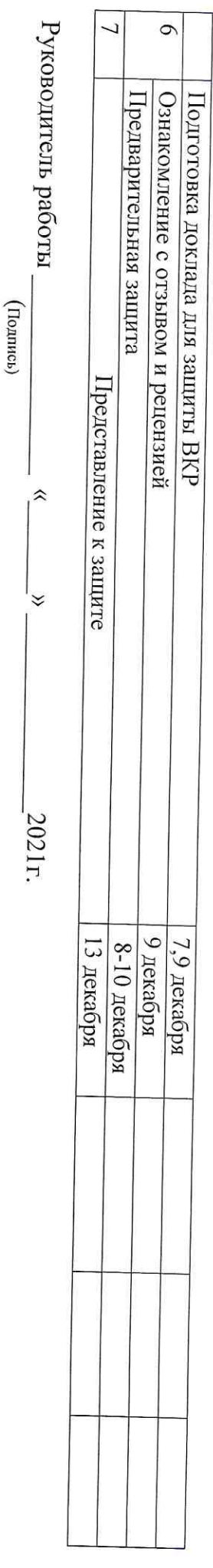

Задание получил $\_$ (Подпись студента)  $\frac{1}{2}$  $\frac{1}{3}$  $2021r$ .

### ЗАКЛЮЧЕНИЕ

# На программу Государственной итоговой аттестации выпускников ГАПОУ СО «Екатеринбургский монтажный колледж» по основной профессиональной образовательной программе (программа подготовки специалистов среднего звена) 38.02.03 «Операционная деятельность в логистике» базовой подготовки

Тематика и состав выпускных квалификационных работ соответствует содержанию профессиональных модулей, выносимых на государственную итоговую аттестацию:

ПМ.01 Планирование и организация логистического процесса в организациях (подразделениях) различных сфер деятельности.

ПМ.02 Управление логистическими процессами в закупках производстве и распределении.

ПМ.03 Оптимизация ресурсов организаций (подразделений), связанных с материальными и нематериальными потоками

ПМ.04 Оценка эффективности работы логистических систем и контроль

логистических операций.

Структура и объем выпускной квалификационной работы позволяют выпускнику в полной мере представить уровень подготовки по программе обучения специалистов среднего звена по специальности 38.02.03 «Операционная деятельность в логистике»

Оценочные листы позволяют членам Государственной экзаменационной комиссии оценить уровень сформированности общих и профессиональных компетенций и готовность выпускника к осуществлению соответствующих видов профессиональной деятельности

Транспортная компания «Кит - Т» Коммерческий директор

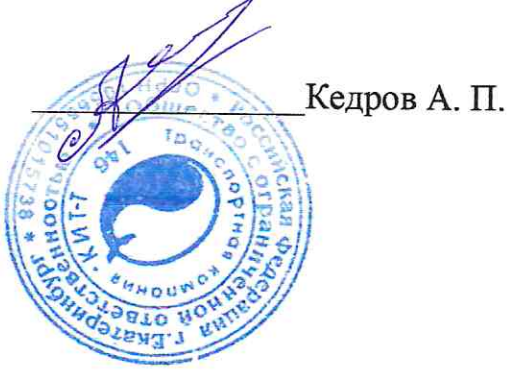